## ガソリン携行缶の取扱いに関する注意表示シールの作成方法

## 市販のラベルシール等に印刷する方法

1. 印刷するラベルシートのテンプレートを用意する。

Microsoft Word 2010 を用いる場合は、次の操作をすると 印刷するラベルシートのテンプレートが表示されます。 [差し込み文書]→[差し込み印刷の開始]→[ラベル]

→[ラベルの製造元]で使用するラベルシートの製造元を選択

→[製造番号]を選択

## 2.ラベルシートのテンプレートにデザインを配置する。

Microsoft Word 2010 を用いる場合は、左上のラベルにデザ インを配置し、次の操作をすると全てのラベルにデザインが配 置されます。

[差し込み文書]→ [ラベル]→[新規文書]

3. 白い余白が気になる場合は、表全体(ラベル全体) を選択し、黄色で塗りつぶす。

Microsoft Word 2010 を用いる場合は、表全体(ラベル全体) を選択し、次の操作をすると白い余白が黄色で塗りつぶされます。 [デザイン]→ [塗りつぶし]→ を選択

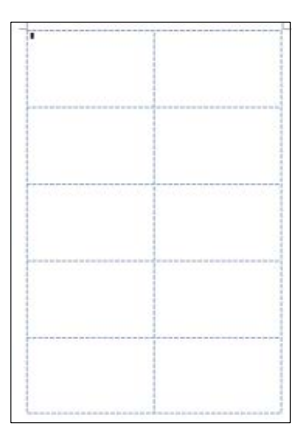

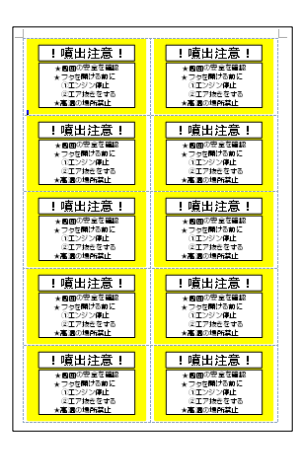

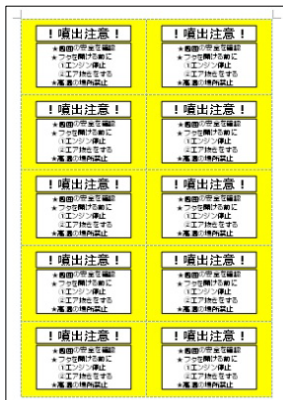

4.印刷すれば、ラベルシールの完成 ガソリン携行缶本体の注油口付近で ユーザーに目立つ場所に貼り付けてく ださい。

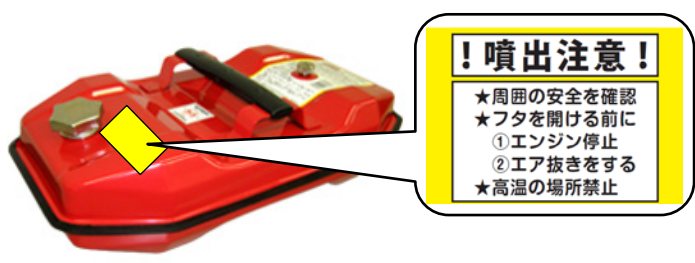

ガソリン携行缶の取扱いに関する注意表示シールのデザイン(例)

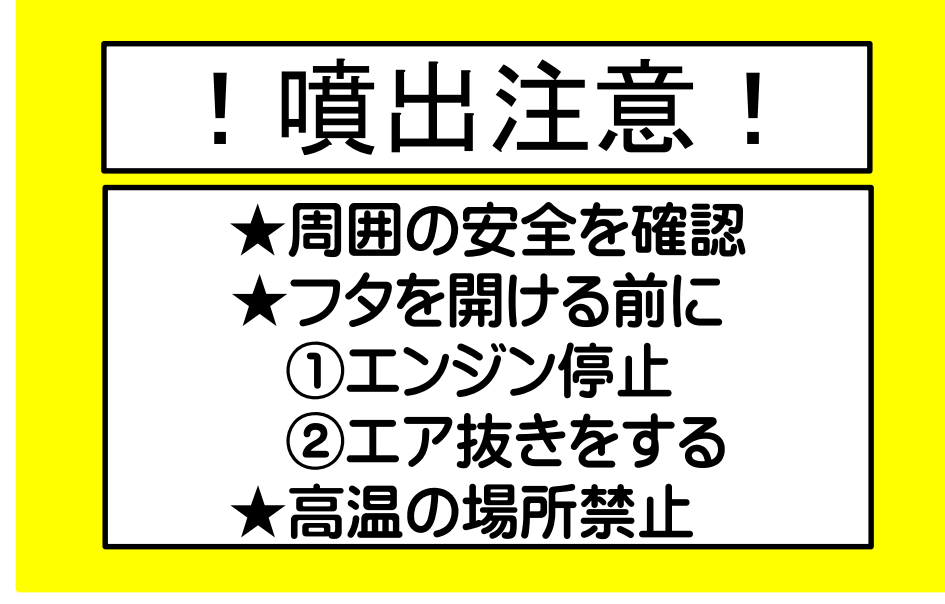

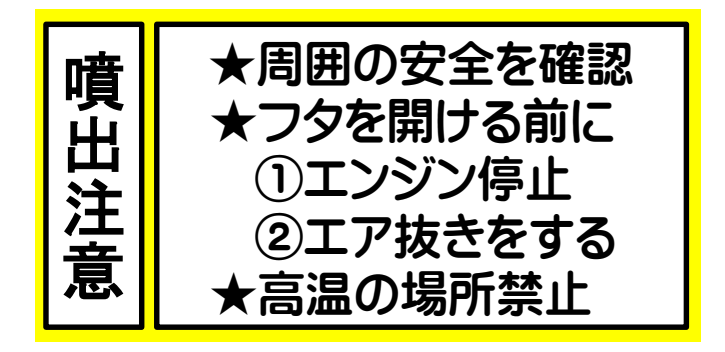

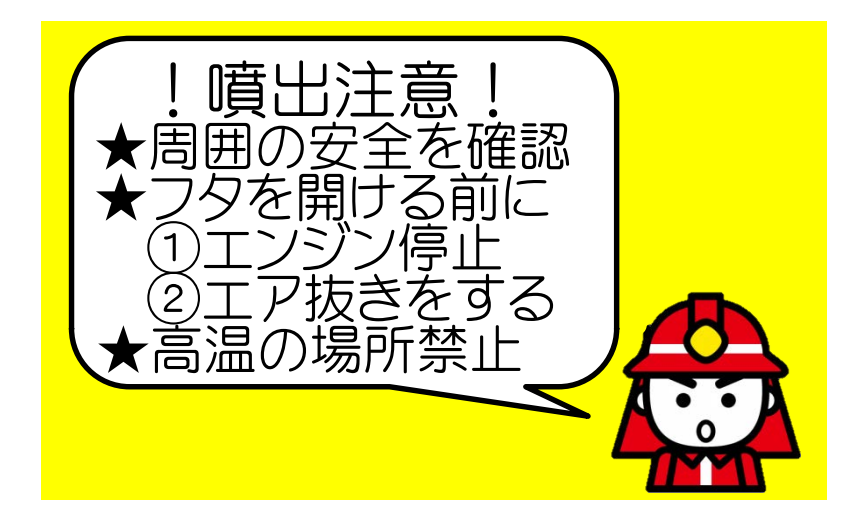